### aktuell

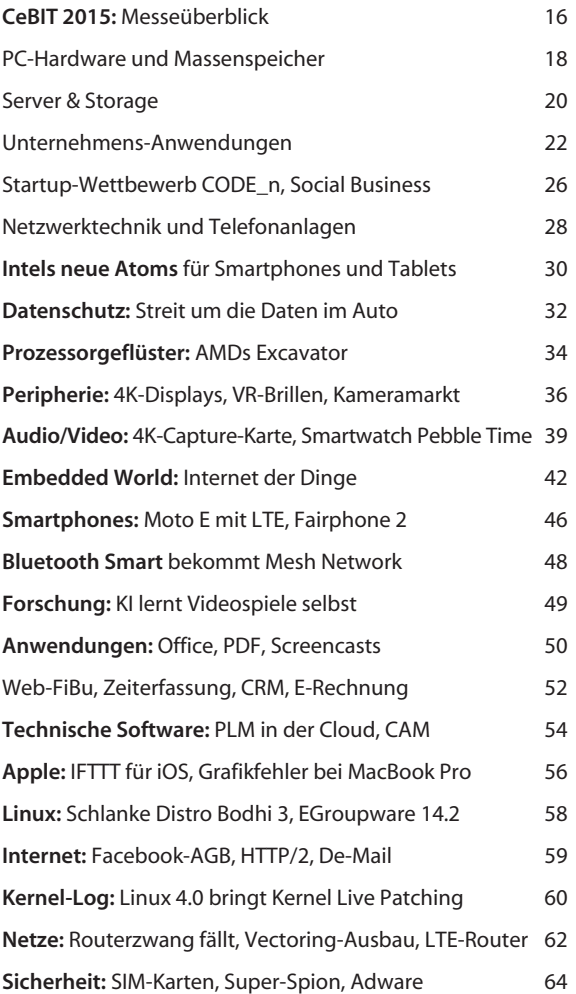

## Magazin

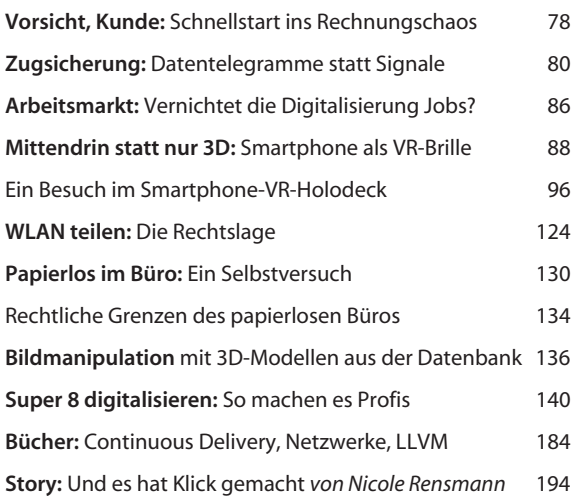

### Internet

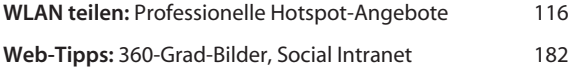

# **Software**

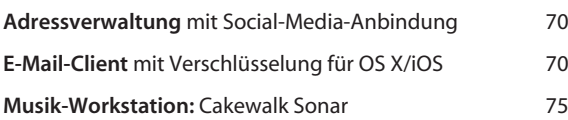

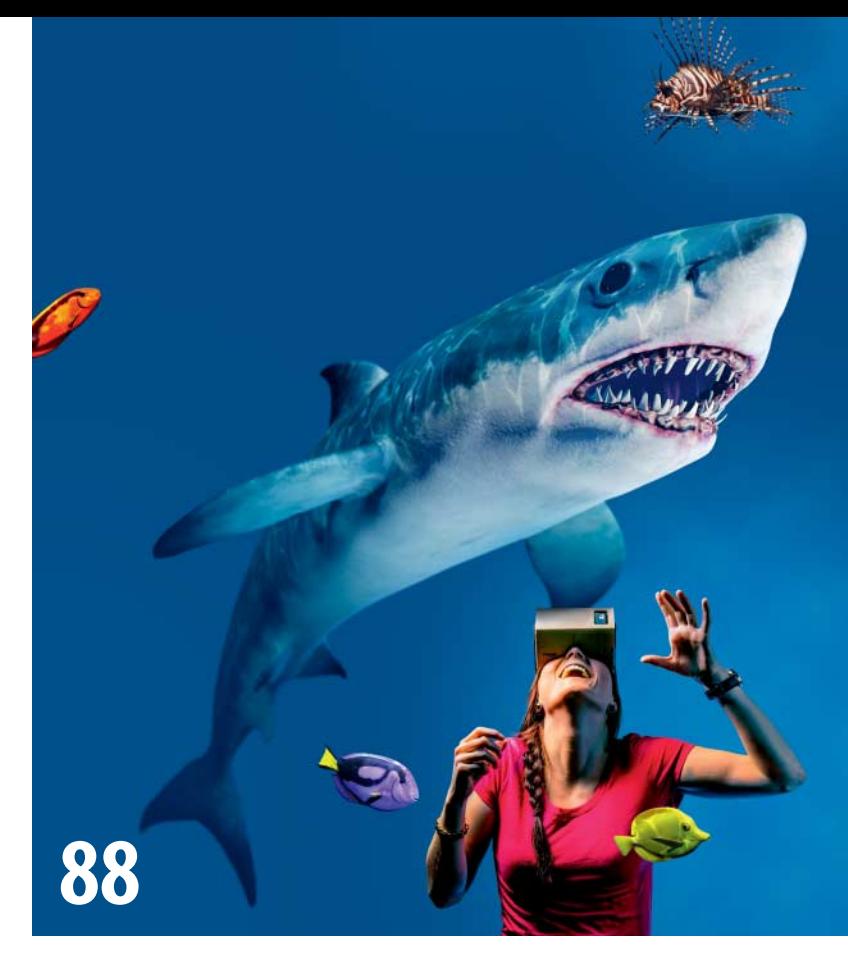

# **Mittendrin statt nur 3D**

Es gibt derzeit wohl keine technische Gerätschaft unter fünf Euro, mit der man so viel Spaß haben kann wie mit einem Virtual-Reality-Gehäuse fürs Smartphone. Damit erlebt man Spiele, Filme oder Achterbahnen so hautnah, als wär man mittendrin.

 $\equiv$ 

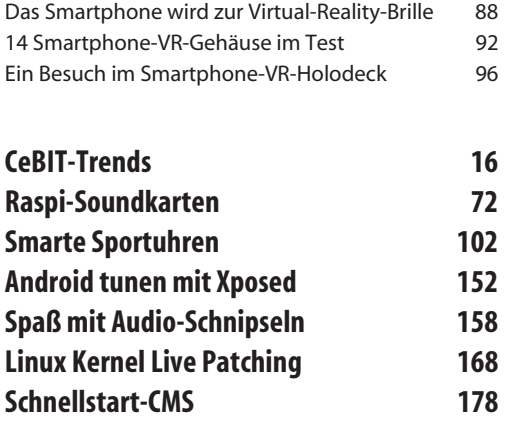

#### *Chaise*<br>Security  $\alpha$ Home 7-Tage-News Foren

#### UXSS-Check

Sie nutzen anscheinend Android 4.1.2. Prüfe auf UXSS-Anfälligkeit...

#### Sie sind verwundbar!

Ihr User-Agent:

Mozilla/5.0 (Linux; U; Android 4.1.2; de-<br>de; ZTE Grand Memo LTE Build/JZ054K)<br>AppleWebKit/534.30 (KHTML, like Gecko)<br>Version/4.1 Mobile Safari/534.30

# **Sicher surfen mit Android**

Nutzen Sie Android 4.3 oder älter? Dann Vorsicht: Der Browser hat Sicherheitslücken, über die sich Ihr Handy sogar unbemerkt in eine Abhörwanze verwandeln lässt. Sie sollten daher ein paar Vorsichtsmaßnahmen ergreifen.

**156**

© Copyright by Heise Zeitschriften Verlag Persönliches PDF für alle Leser der c't aus 30625 Hannover

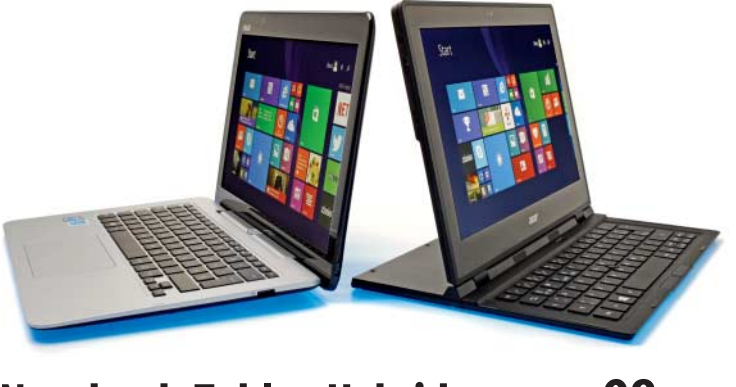

# **Notebook-Tablet-Hybride**

**98**

Man kann sie als Tablets mit ansteckbarer Tastatur oder als Notebooks mit abnehmbarem Display sehen: Die beiden getesteten Hybrid-Geräte mit Windows 8.1 sind beides und noch mehr. Und dank Core-M-Prozessor mangelt es ihnen nicht an Performance.

# **Selbstversuch: Papierlos im Büro**

Schon lange ist vom papierlosen Büro die Rede, aber klappt es wirklich? Nicht ganz, natürlich, wegen gesetzlicher Vorschriften, aber der Selbstversuch eines kleinen Start-up-Unter nehmens zeigt, dass man heute ohne Papier ganz schön weit kommen kann.

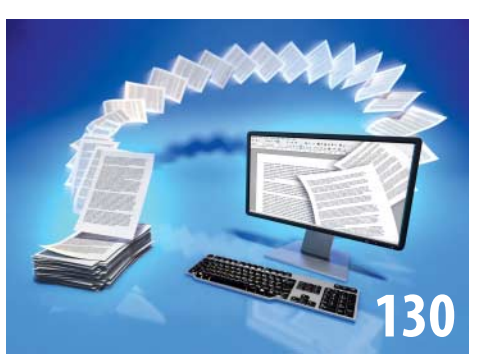

Geschäftsleben auf digitalen Workflow umstellen 130 Rechtliche Grenzen des papierlosen Büros 134

# **WLAN für Gäste und Kunden**

Wer andere in sein WLAN lässt, muss aufpassen, dass er bei Missbrauch nicht in die Mühlen der Justiz gerät. Ob professionell, sportlich oder anspruchsvoll – dafür gibts Lösungen nach jedem Geschmack. Oder man überlässt den Hotspot-Betrieb einem Dienstleister, der sich um alles kümmert.

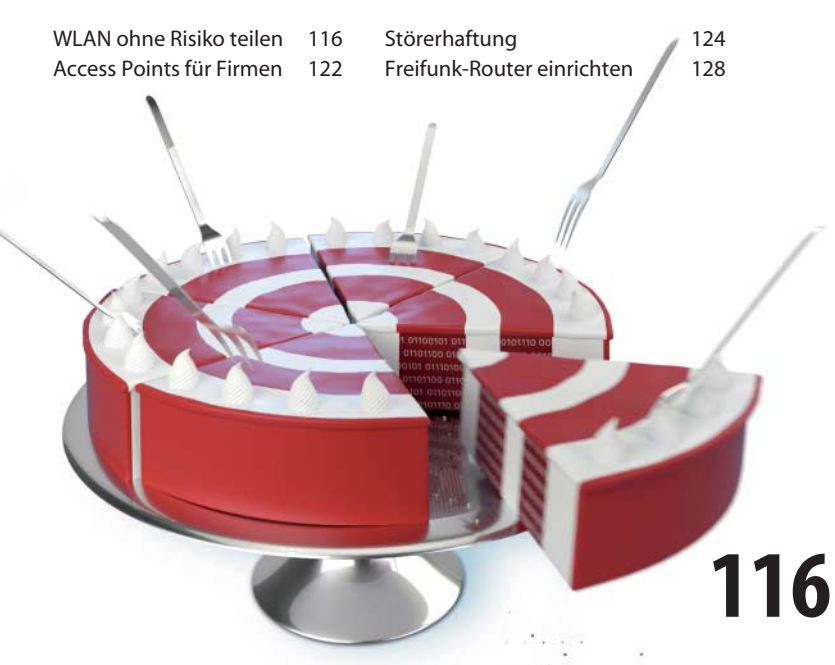

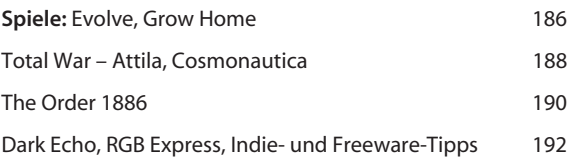

# **Hardware**

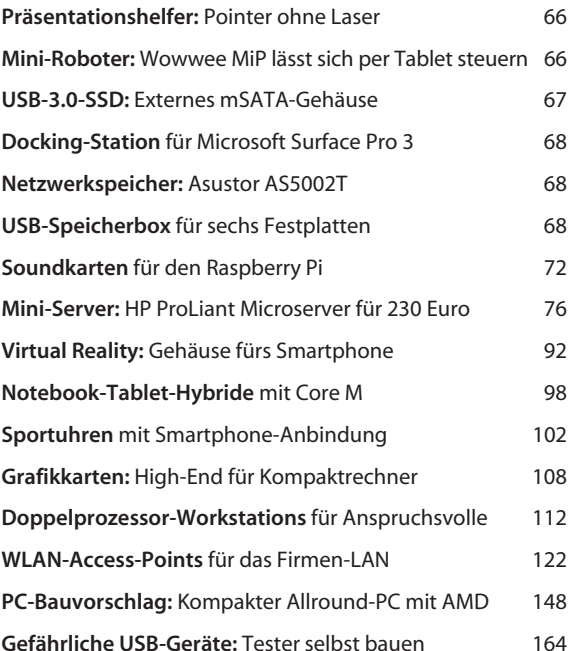

# Know-how

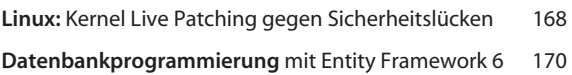

## Praxis

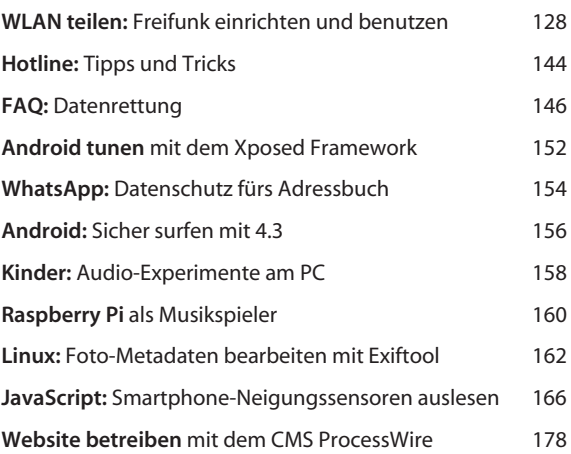

# Ständige Rubriken

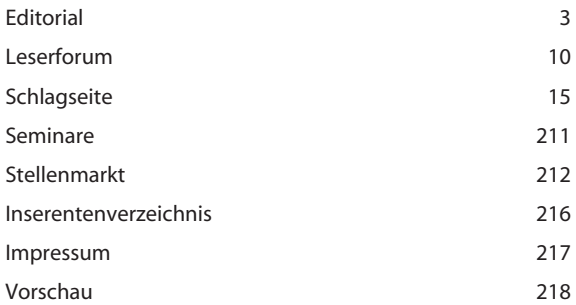

© Copyright by Heise Zeitschriften Verlag sönliches PDF für alle Leser der c't aus 30625 Han